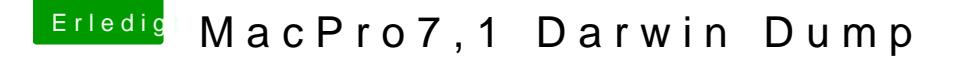

Beitrag von DSM2 vom 14. Januar 2020, 14:00

Heute kam der neue MacPro7,1 an und wie versprochen gibt es den Darwin D Einige interessante Dinge dabei und einiges was für unsere Community nützl

Viel Spaß Jungs

[apfeln](https://www.hackintosh-forum.de/user/34281-apfelnico/)ickou ckkuchk haeusevrit9696

Edit: SMC Keys Angehängt.

Edit2: DMI TableAsn dvroeny 1970 ng ehängt.

Beitrag von shatterhenner vom 14. Januar 2020, 14:07

Baby, was für eine Schönheit

Beitrag von kingcyk vom 14. Januar 2020, 14:22

beautiful and interesting lol

Beitrag von GurkenKiller vom 14. Januar 2020, 14:26

Wie kannst du dir sowas leisten

Aber krass

Beitrag von DSM2 vom 14. Januar 2020, 14:53

[GurkenKi](https://www.hackintosh-forum.de/user/62804-gurkenkiller/)lHemm... Lass mich überlegen...

In dem ich arbeiten gehe für mein Geld oder arbeiten lasse

Beitrag von AkimoA vom 14. Januar 2020, 14:53

Kannst du mal Netflix in Safari bemühenApupnlob-Gol/aAn-aDcehbuobe-nChoolcuckbeerr lassen ich denke der OUTPUT dazu kann auch nicht Schaden, sollte das verspricht .

Beitrag von GurkenKiller vom 14. Januar 2020, 15:07

Naja aber ein normaler mensch der arbeiten geht kann sich sowas auch nicht

Beitrag von DSM2 vom 14. Januar 2020, 15:08

Zählt doch einfach euer Geld und ich zähle meins, ok ? Thema ist durch...

Beitrag von julian91 vom 14. Januar 2020, 15:13

### [GurkenKi](https://www.hackintosh-forum.de/user/62804-gurkenkiller/)ller

Du hast doch selber nicht unbedingt ein Günstiges System ?

Zwei Radeon 7 da biste bestimmt 1000er Los und für den Rest Grob gered bestimmt 1000er.

Biste auch schon an die 2K los wo ich auch denke wieso so viel Geld ausgeb

Grundkonfig vom MacPro sind glaub ich um die 6K, wenn man nun noch n und mwst abziehen kann sind es nur noch knappe 5000.

Steht ja nirgends geschrieben das er die Vollausstattung gekauft hat, se der lieDeSM2 sich so ne Kiste kauft und für die Community nen Dump bereit nämlich nicht.

Beitrag von mitchde vom 14. Januar 2020, 15:16

Alle ab einer i7 CPU sofort ENTEIGNEN

Beitrag von lalalalala vom 14. Januar 2020, 15:23

Die Verarbeitung ist sehr nice.

Beitrag von DSM2 vom 14. Januar 2020, 15:23

[julian](https://www.hackintosh-forum.de/user/59649-julian91/)9Die Konfiguration hat jetzt mit Rabatt 7000- gekostet (Grundkonfig Apple) und die Endkonfiguration sind 14.000 Euro.

Alle Upgrades führe ich selbst durch...

Darunter 2x VII (eben schon verbaut)

192 GB RAM (Später nochmal 192 GB dazu)

8 TB NVMe Raid

sowie ein Intel Xeon 3275 (ca. in 20 Tagen kommt die Lieferung)

Beitrag von TRA vom 14. Januar 2020, 15:26

DSM2 Was ist ein Darwin Dump? Klingt irgendwie nach Science Fiction Film

Beitrag von samnesjuwen vom 14. Januar 2020, 15:29

Das mit den Ssd ist schon ziemlich lächerlich bei Apple.

Und dass man die nicht mal aufrüsten kann ist ja wohl die Spitze der Geldgie Ist aber gut,dass es immer solchDeSMA Dugtizbet;diweieals early bird Käufer sich teure Sachen kaufen.

Beitrag von griven vom 14. Januar 2020, 15:41

Abgesehen davon das es niemanden etwas angeht wie sich jemand so ein und woher er wohlmöglich das Geld hat bestimmt auch immer noch der Eins der Mittel. Der RechnerDSM12dberwofnlich genutzt sprich die Maschine Arbeitswerkzeug und eben kein Hobby Projekt und keine Bastelbude. Es i mit Bits und Bytes oder mit Schrauben und Bolzen arbeitet in beider Werkzeug nun mal eben auch gutes Geld. Mir fehlt ehrlich gesagt jed warum solche Dinge hinterfragt werden oder fragt Ihr auch einen KFZ Meis die Hebebühne oder das teure Markenwerkzeug hat leisten können?

Beitrag von shatterhenner vom 14. Januar 2020, 15:47

Danke Griven!!!Wahre Worte

Beitrag von lalalalala vom 14. Januar 2020, 15:48

DSM2 hast du vor - sofern möglich - an der Kühlung was zu machen?

Beitrag von DSM2 vom 14. Januar 2020, 15:48

[lalalal](https://www.hackintosh-forum.de/user/65523-lalalalala/)a Das ding bleibt wie er ist... Original... Nur die genannten Upgrades.

Wie schon korrekt wom gesagt ist das eine Arbeitsmaschine und kein Bastelobj

Beitrag von Dr.Stein vom 14. Januar 2020, 16:25

Bin ja sehr gespannt, ob die 3 Lüfterchen da reichen

Beitrag von DSM2 vom 14. Januar 2020, 16:28

Für den 28 Core Xeon 3275? Klar!

Beitrag von \_homm\_ vom 14. Januar 2020, 16:33

DSM2 immer noch schön leise mit den zwebeVillmodrikommt eher eine in frage zwei aber wäre wichtig das er schön leise bleibt.

Beitrag von DSM2 vom 14. Januar 2020, 17:00

So leise wie zwei VII halt sein können... Unter Max Last natürlich nicht le von max Last.

Im normalen workflow hörst du da nichts von und der MacPro steht auf dem 1

Beitrag von TRON71 vom 14. Januar 2020, 17:06

Gratuliere dir zum Kauf

DSM 2und ich freue mich sehr für dich

Du wirst jetzt sicherlich ganz heiss die Kiste unter die Lupe nehmen und bas

Ich wünsche dir viel Freude mit dem super Teil.

Beitrag von CMMChris vom 14. Januar 2020, 17:26

Mit dem guten Airflow in dem Gehäuse bin ich gespannt was du mit meinem die VII aus den Karten auf Luft herausholen kannst. Ich warte auf Screensho

Edit: Was ist denn das hier interessantes?!

Beitrag von juantrix vom 14. Januar 2020, 17:39

Congratulations for your new computer

Thx for sharing !!! Very interesting ow 8t0h 86,15eb (Titan ridge), can you try fakepciid radeon vii t Beitrag von DSM2 vom 14. Januar 2020, 17:42

[juant](https://www.hackintosh-forum.de/user/19114-juantrix/)ri $\bar{R}$ or what ? There would not be any benefit from this.

Beitrag von juantrix vom 14. Januar 2020, 17:44

Thats a pity to see lower scores RVII vs VEGA II (but same chip )

Beitrag von DSM2 vom 14. Januar 2020, 18:06

iPad angebunden geO websenden is

Im ioregistryexplorer sieht man noch besser wie das ganze läuft.

Beitrag von apfelnico vom 14. Januar 2020, 18:12

MoinDSM2

Danke für den Dump, feine Sache. Die ACPI ist hochinteressant, gerade SSDT für verschiedenste Grafikkarten (GFX2PEG) kann man eine Menge über Methode "NGFX" und die dann per S03H/S05H/S07H verzweigten resultierenden verschieden aufgedröselten individuellen Beschreibun Grafikkarten ist ziemlich genial.

Könntest du noch eine detaillierte Liste der PCI-Devices liefern, zum Beis oder neuer/besser, mit Hackintool?

Beitrag von LuckyOldMan vom 14. Januar 2020, 18:12

# [Zitat von g](https://www.hackintosh-forum.de/forum/thread/46098-macpro7-1-darwin-dump/?postID=561791#post561791)riven

Mir fehlt ehrlich gesagt jedes Verständnis dafür warum solche Dinge hinter

Dann verstehe ich nicht, wieso hier in latent rechtfertigender We überhaupt nicht nötig - solche Sprüche einfach übergehen - aus die Maus!.

### [Zitat von D](https://www.hackintosh-forum.de/forum/thread/46098-macpro7-1-darwin-dump/?postID=561745#post561745)SM2

Heute kam der neue MacPro7,1 an

Die Kiste sei Dir von Herzen gegönnt und ich blicke mit ehrlichem, aber res dieses technische Kleinod. Wer hätte als Technik-affiner Mensch sowas der guten Stube!

Gruß

LOM

Beitrag von Andrey1970 vom 14. Januar 2020, 18:17

DMI Tables DSM2 Oreg SMBIOS dump, using dmidecode.

Beitrag von DSM2 vom 14. Januar 2020, 18:27

Für dich doch impmiehnico

PS: Auch interessant wie das in Bezug auf Thunderbolt 3 läuft... So hab ich das noch nicht gesehen vorher...

Beitrag von apfelnico vom 14. Januar 2020, 18:41

### Dank**@SM2**

Ist da zufällig noch eine "pcidevices.txt" dabei? Da stehen wunderbar in e ID/SubID/Vendor/SubVendor etc drin.

Beitrag von DSM2 vom 14. Januar 2020, 18:43

Ups, klar doch!

Beitrag von CMMChris vom 14. Januar 2020, 18:58

### [Zitat von jua](https://www.hackintosh-forum.de/forum/thread/46098-macpro7-1-darwin-dump/?postID=561819#post561819)ntrix

Thats a pity to see lower scores RVII vs VEGA II (but same chip )

It's not the same chip. Pro Vega II uses fully unlocked Vega20 chips a which can impact some benchmarks.

Beitrag von kavenzmann vom 14. Januar 2020, 19:34

Ui,

das dürfte spannend werden. Super!

Ich freue mich schon auf Neues aus dem MacOS-Land!

Beitrag von Mork vom Ork vom 14. Januar 2020, 19:52

Sehr interessant auch die GFX-Anbindung on den SSDTs. Vielleicht bel "bootglitches" beim Verbose-Boot weg.

Ich nutze ja in meinen SystemleeningLeInLeUreuInId dessen PlugIns.

Allein dieser Part sieht vielversprechend aus:

Code

```
1.OperationRegion (PEGH, PCI_Config, Zero, 0x40)
2.Field (PEGH, ByteAcc, NoLock, Preserve)
3.{
4.VID0, 16, 
5.DID0, 16, 
6.GCMD, 8, 
7.Offset (0x24), 
8.BAR4, 32
9.}
```
Beitrag von GurkenKiller vom 14. Januar 2020, 20:07

Sorry nochmal wegen dem preis

Ich hatte nicht ans arbeiten gedacht

Sorry

Bin noch schüler und verdiene mein taschengeld mit fiverr und co (also kaum Aber zur jugendweihe musste endlich was vernünftiges her Hast du ein tipp wie mann die radeon ViI unter macos kühl hält Meine haben ca 110grad auch wenns der hotspot ist Ich kann mir zur zeit noch keine wakü leisten aber die kommt auch noch

Beitrag von DSM2 vom 14. Januar 2020, 20:19

[GurkenKi](https://www.hackintosh-forum.de/user/62804-gurkenkiller/)ldas hat hier nichts verloren.

Erstelle einen entsprechenden Thread in Bezug auf deine Problematik.

Beitrag von CMMChris vom 14. Januar 2020, 21:07

Gurken Killuendervolting, da ist kein eigener Topic zu nötig. Suche und werde

Beitrag von mitchde vom 14. Januar 2020, 21:09

DAs mit zwei Radeons VII statt einer Pro Vega Duo sieht barefeats ähnlich w

"Though the dual Radeon VIIs (along with the Pro Vega II Duo) was the fans go crazy if you put the Mac Pro to sleep. But sleep is overrated. We've

You might wonder what two Pro Vega II Duos coulad sæcchoineRowne. VHexgwae vler, Duo costs \$5600 . UAS pair of Radeon VIIs (just as fast) currently cost \$1100 I'd rather invest the extra \$\$ in an Afterburner or XDR display."

Lustig dabei: (wg VII Fans im Sleep)....But sleep is overrated. We've got wo

barefeats hat seit kurzem einen 12 Core Macpro und hat aktuell a machbaren GPUs mal bei Davinci getestet.

[2019 Mac Pro 12-Core transcoding RED to ProRes](https://barefeats.com/mac-pro-2019-8k-deliver.html) using multiple GPUs

Beitrag von DSM2 vom 14. Januar 2020, 21:16

[mitchd](https://www.hackintosh-forum.de/user/46705-mitchde/) Genau das was ich vor irgendwelchen Tests bereits gesagt habe.

Aber ich hab ja keine Ahnung wovon ich rede...

Das Verhalten der VII kann ich hier ebenfalls nochmal bestätigen, bei Sle aus... AGPM scheint da nicht korrekt zu laufen!

Denke das wird dann in den kommenden Versionen gefixed... Report ist jedei

Beitrag von ozw00d vom 14. Januar 2020, 21:18

Ich Weiss überhaupt nicht warum andere sich über die Dinge die Gedanken macht?!?

Einfach mal leben und leben lassen!

Selbst weDnSM 2der Pate wäre, wen juckts?

Es ist eben so: Wer hat der kann!!!

Abgesehen davon Geiles Teil

Beitrag von CMMChris vom 14. Januar 2020, 21:18

Den Bug gibt es seit Day 1 bei eGPU Nutzung und wird von Apple komp Komisch nur dass es am Hackintosh nicht auftritt.

Beitrag von DSM2 vom 14. Januar 2020, 21:21

Na dann sollten die Chancen jetzt hoffentlich besser stehen als zuvor für wirbt Apple damit das der Rechner erweiterbar ist.

Ich bin sicherlich nicht der einzige der andere GPUs in die Kiste verba gute Chancen das man sich endlich dieser Geschichte annimmt.

Jedenfalls hoffe ich das aber wenn du sagst das es seit eGPU Zeiten besteh

Beitrag von mitchde vom 14. Januar 2020, 21:24

### [Zitat von CMM](https://www.hackintosh-forum.de/forum/thread/46098-macpro7-1-darwin-dump/?postID=561891#post561891)Chris

Den Bug gibt es seit Day 1 bei eGPU Nutzung und wird von Apple kom bisher. Komisch nur dass es am Hackintosh nicht auftritt.

So wie ich barefeats twettstebehre Bug (Sleep=FanasucAhm**aki**jm wenn er die internim neuen MacPro verbaut.

Beitrag von CMMChris vom 14. Januar 2020, 21:24

Ich beziehe mich da übrigens nur auf die VII. Bei anderen GPUs tritt de der VII gibt es seit Treiber Verfügbarkeit Reports dazu auf eGPU.io Reports wurden zu Hauf eingereicht ohne dass es von Apple dazu gegeben hätte. Der Hund muss da jedenfalls irgendwo in der Firmware be hätten Hackintoshler das Problem ja auch, was aber nicht der Fall ist.

[mitchd](https://www.hackintosh-forum.de/user/46705-mitchde/)ea bestätigt DSM2 ja auch. Und auf Macrumors habe ich das auch sc Pro Besitzer gelesen letztes Jahr. Bei den alten Cheese Gratern scheint de existieren.

Beitrag von mitchde vom 14. Januar 2020, 23:28

Ob man bei Apple den MAcPro auch ganz ohne GPU bestellen kann? denn andre einbauen will, würde es ja Sinn machen die Apple 580er gar n müssen.

Beitrag von lalalalala vom 14. Januar 2020, 23:49

[mitchd](https://www.hackintosh-forum.de/user/46705-mitchde/)est die Frage ernst gemeint? sofern ja, nein.

Hier geht es immerhin um das Interesse ( Gewinn ) von Apple, was ich gönne.

Beitrag von mitchde vom 15. Januar 2020, 08:57

Schon ernst gemeint (MAcPro ohne Apple GPU konfig möglich?) Wahrs nicht obwohl man die RX 580 ja "übrig" hat wenn man zwei Ra kauft/einbaut.

Beitrag von DSM2 vom 15. Januar 2020, 09:00

Nein, ist nicht möglich.

Grundkonfig bleibt Grundkonfig.

Beitrag von NoBody\_0 vom 15. Januar 2020, 13:38

Gratuliere dir zum Kauf und viel Freude damit

Ist der Prozessor Wasser gekühlt? wenn nein, dann wie! auf dem Foto ist nic

Beitrag von apfelnico vom 15. Januar 2020, 13:43

Luftstrom vorn rein, hinten raus. Die Lamellen vom Prozessorkühl angeordnet. Bei Apple auf der Website anschauen ...

Beitrag von NoBody\_0 vom 15. Januar 2020, 13:47

[apfeln](https://www.hackintosh-forum.de/user/34281-apfelnico/)iccanke, ich werde es tun.

Das heißt kein direkter Lüfter auf die Lamellen

Beitrag von apfelnico vom 15. Januar 2020, 13:51

Nein, wozu? Da rauscht die Frischluft durch und gut. Ein gutes Prinzip. Das es vielfach bei PCs nicht so gemacht wird, liegt doch an schlecht desi jede Menge Zeugs, was dem Luftstrom im Wege steht.

Edit: Natürlich sind da Lüfter drin. Aber nur die drei vorn, und Boardrücksei

Beitrag von CMMChris vom 15. Januar 2020, 14:01

Auf dieser Seite wird das Kühlsystem gezeigt wenn du etwas runter scrol den Mac Pro aus allen Richtungen anschauen und sehen wie der Luftstrom ve

[https://www.apple.com/de/mac-](https://www.apple.com/de/mac-pro/design/)pro/design/

Wie gut diese Kühlung selbst mit maximal ausgebauter GPU Konfiguration auch schon in zahlreichen YouTube Videos demonstriert. Es ist fast unn werden zu lassen und die Temperaturen bleiben immer schön im gemäßigten

Beitrag von NoBody\_0 vom 15. Januar 2020, 14:05

das heißt, sobald die Lüfter runter gedrosselt werden dann wird CPU wie schlecht durch die Lamellen fließt, wenn es überhaupt was fließt.

Dann müssen sie nur im höheren Drehzahl-Bereich bleiben woedere sekleeinQeuatso Lüfter hinten gibt, die die Luft rausziehen !!!!!

Beitrag von CMMChris vom 15. Januar 2020, 14:07

Die Lüfter laufen quasi immer in der Grund-Drehzahl. Man muss schon ord einprügeln damit die wenigstens ein bisschen hochdrehen.

MaxTech hatte das z.B. in nem Video gezeigt. Cinebench mehrfach lassen, CPU Temp im grünen Bereich, Lüfter verbleiben auf Grund-Drehzahl. Beitrag von NoBody\_0 vom 15. Januar 2020, 14:15

dann wird nun ja die Kiste Laut.

ich bin gespannt, was DSM2 nach einige Zeit sagt, ob es laut oder nicht

Beitrag von CMMChris vom 15. Januar 2020, 14:56

Wieso soll sie laut werden? Ich habe doch oben schon geschrieben dass und warum.

Beitrag von DSM2 vom 15. Januar 2020, 15:16

Laut schrieb ich in Bezug auf die VII, also muster weertauschen.

Beitrag von NoBody\_0 vom 15. Januar 2020, 15:40

dann schlage ich dir vor, eine schöne neben Kiste zu basteln, wo drin Rad Zeug für WaKü sind und du schließt die Grafikkarten daran, so musst di Kiste was schrauben oder ändern

Beitrag von DSM2 vom 15. Januar 2020, 15:58

Du hast es sicherlich gut gemeint aber das ist keine Bastelkiste und wird au Wenn ich sowas angehen wollen würde, glaub mir ich wüsste wie ich das gelö Beitrag von CMMChris vom 15. Januar 2020, 17:17

Was ich machen würde ist den Radeon VII etwas mehr Luft zu verschaf müsste man doch eigentlich etwas öffnen können an den Seiten. Vor alle empfinde ich als unnötige Engstelle. In Kombination mit den Case Fans vom Dinger dann mit bisschen Undervolting auch unter Last sehr leise sein.

Beitrag von apfelnico vom 15. Januar 2020, 18:29

## [Zitat von mus](https://www.hackintosh-forum.de/forum/thread/46098-macpro7-1-darwin-dump/?postID=562069#post562069)ter48

... weil es keine Lüfter hinten gibt, die die Luft rausziehen !!!!!

Wo ist der Unterschied zwischen vorn schieben oder hinten ziehen angesaugt und kann nur nach hinten entweichen. Die staut sich nicht und alternativen Weg. Sondern gerade mitten hindurch. Apples Grafikkarten sind in der Hinsicht ebenfalls perfekt gebaut. Und wenn da selbst Drittkarten wie zwei Radeon VII DzSuMe2betiktbinenhedawine ist doch alles paletti.

Edit:

Möglicherweise springen Dritthersteller auf den Zug auf und fertigen nach Apples Vorlage für verschiedene Grafikkarten.

Beitrag von Citizen-Caine vom 15. Januar 2020, 20:01

DSM<sub>2</sub>

wieviel 4k60 Hz Ausgänge würde Dein MacPro mit zwei Radeon VII augenblic

Der AV-Bereich ist mein Zuhause. Ich recherchiere zur Zeit ob Hackintos MacPro. Tendiere eher zu einem original MacPro. Vielleicht mal ein Hacl Lese hier seit einigen Wochen mit. Ich benütze die Macs als Zuspieler m auf Projektoren und LED-Wänden.

Die Funktion Fabric-Link hat mich von Anfang an interessiert. Da hier wo Radeon Vega Pro II Duo als eine virtuelle GPU angesehen werden bzw. Vega Pro II Duos einbaut, also mit vier GPUs als eine gesamte zählen wür Sync zwischen den Modellen? Weiß hier jemand näheres der schon einer Karten hätte?

Eine aktuell bestehende Problematik von OSX ist, dass Outputs auch auf im Frame-Sync sind (OSX bietet dies generell nicht). Dies lässt entsprechenden Sync-Karten bewerkstelligen. Diese laufen auf OSX leider r augenblicklich mit Sync-Generatoren im Zusammenspiel mit Datapath FX4 au

Möglicherweise ist hier auch einer aus dem AV-Bereich und weiß näheres.

Der Gruß

Citizen-Caine

Beitrag von CMMChris vom 15. Januar 2020, 21:13

Zitat

Da hier wohl die zwei GPUs der Radeon Vega Pro II Duo als e angesehen werden bzw. wenn man zwei der Vega Pro II Duos einbaut, GPUs als eine gesamte zählen würden.

Wurde doch hier schon erklärt dass dem nicht so ist. Alle GPUs eigenständige Grafikkarte erkannt. In der maximalen Ausbaustufe hast du Apps die nicht auf Multi GPU ausgelegt sind profitieren davon nicht und nutz

Beitrag von DSM2 vom 15. Januar 2020, 21:34

[Citizen-C](https://www.hackintosh-forum.de/user/67097-citizen-caine/)ainech habe noch nie mehr als zwei 4K Displays an einer GPU b daher nicht sagen wie sich das verhält da keine Erfahrung damit.

Beitrag von apfelnico vom 15. Januar 2020, 21:55

# [Zitat von Citizen](https://www.hackintosh-forum.de/forum/thread/46098-macpro7-1-darwin-dump/?postID=562156#post562156)-Caine

Eine aktuell bestehende Problematik von OSX ist, dass Outputs auch auf g nicht im Frame-Sync sind (OSX bietet dies generell nicht). Dies lässt sic mit entsprechenden Sync-Karten bewerkstelligen. Diese lau Weim auf OSX lei helfen uns augenblicklich mit Sync-Generatoren im Zusamfindenspiel mit aus.

Eine Möglichkeit, 4x 4K I/O, selbstverständlich im Sync und auch extern taktbar,

für macOS/Linux/Windows und und [https://www.blackmagicdesign.c &cklink/tech](https://www.blackmagicdesign.com/de/products/decklink/techspecs/W-DLK-34)specs/W-DLK-34

Edit: Wandler von SDI nach HDMI gibts ebenfalls günstige Lösungen, selbe F

Wenn 1080p reicht, danhtttpsfachtwww.blackmagicdesign.c & cklink/techspecs/W-D

Beitrag von NoBody\_0 vom 15. Januar 2020, 22:00

# [apfeln](https://www.hackintosh-forum.de/user/34281-apfelnico/)ico

Ich habe mehr über diesen Thema auf der Apple Seite gelesen, deshalb verwenden Apple daten Apple daten Apple da neu MPX Modul, wo die Luft durch dieses Modul fließt und landet nicht ersetzt die Lüfter hinten sonst wird die Luft wegen des Widerstands in Kiste

Ich glaube auch schon, dass Dritthersteller aufspringen

DSM2wie sieht es aus, nachdem du eigne Grafikkarten eingebaut? würdes hier posten

Beitrag von DSM2 vom 15. Januar 2020, 22:04

Original GPU war nach dem dump direkt raus.

Beitrag von apfelnico vom 15. Januar 2020, 22:07

Die interessanteste Karte ist eh oben die kleine unscheinbare &

Hast du da schon den Chip ausgelesen?

Beitrag von NoBody\_0 vom 15. Januar 2020, 22:20

danke, das sieht doch völlig in Ordnung, ich dachte die sitzen aufeinander nun wünsche dir viel Spaß und Freude damit

Beitrag von CMMChris vom 15. Januar 2020, 22:54

DSM2 Hattest du mal Netflix getestet mit der 580X? Fällt mir gerade e Problematik am Hackintosh in Catalina.

Beitrag von AkimoA vom 15. Januar 2020, 22:57

Das hatte ich schon auf der ersten Seite erfragt ging aber wohl bei der ganz

Beitrag von DSM2 vom 16. Januar 2020, 05:46

[apfeln](https://www.hackintosh-forum.de/user/34281-apfelnico/)ic bein, ich habe noch nichts ausgelesen, in erster Linie weil es auf nichts zum auslesen gibt.

Davon abgesehen sehe ich auf den Bildern von ifixit ausser 4 Chips nic Firmware drauf sein könnte.

Doch selbst da habe ich Zweifel das Apple "normale" Firmware Chips genut einfach mit nem EEPROM Flasher auslesen kann,

wofür ich übrigens das ganze Gerät strippen müsste um da beizukommen, aufwand lohnt wage ich zu bezweifeln.

Hinzu kommt aber noch was ganz anderes und zwar liegt die Fi USBCUpdater Package und zwar im Mac-27AD2F918AE68F61 Folder.

[CMMCh](https://www.hackintosh-forum.de/user/56401-cmmchris/)rÄskimo Der GVA Debug Checker Trackt doch nur Probleme und nichts r Netflix und co laufen hier selbstverständlich absolut problemlos mit der 580X.

Beitrag von AkimoA vom 16. Januar 2020, 06:28

Eben nicht sondern alles was mit GVA im Kontext steht. Sonst würde es j heissen ....

Prinzipiell is das nichts anderes als wenn man den GVA debug anmacht via nach Error strings æuxophlsizictht was er hätte weg lassen können da es automatis

## Code

1.log stream --style compact --predicate 'eventMessage CONTAINS "GVA"'

Beitrag von mhaeuser vom 16. Januar 2020, 08:16

[Akimo](https://www.hackintosh-forum.de/user/49999-akimoa/)A Statt mit der Semantik vom Namen zu spielen, könntes Beispiele/Referenzen geben, was es abseits davon ausgibt / ausgeben sollte.

Beitrag von CMMChris vom 16. Januar 2020, 08:46

Interessant wäre dann zu wissen ob hier der T2 oder die 580X fDSSMDecoding . Muss ja nen Grund geben warum die 580X mit Netflix spielt und eine n mehr.

Beitrag von DSM2 vom 16. Januar 2020, 15:00

Der Output ergibt keinen Sinn...

Den hatte mich haeus es rchon zukommen lassen.

Kann im laufe des Tages ein paar weitere Tests machen aber viel erhoffe ich

Edit:

Erklär mir mal wie das behilflich isned A soll ?

Beitrag von AkimoA vom 16. Januar 2020, 15:18

Hier gehts weniger um mich, ich dachte da eher an die WEG Entwickler auch ein Log bzw Output von was Originalem hat was kein Hacki ist.

Im Bezug aufs debugging des Safari Netflix (FairPlay) Problems.

Dennoch Dankeschön !

Beitrag von DSM2 vom 16. Januar 2020, 15:20

Das ist mir schon klar, wofür das ganze war aber egal ob per Tool oder übe dabei das der Output nutzlos ist.

Was sinnvoll ist und von mir ausgelesen wird ist die Firmware der 580X...

Beitrag von AkimoA vom 16. Januar 2020, 15:28

Intressant dachte eigtl an einen Output in diesem Stil:

Mit Decoder Info etc

Wie lange ist das Script denn genlianutien d ?doch so wenig output hmmm .

Beitrag von DSM2 vom 16. Januar 2020, 15:36

Wertvollere Infos tauchen da nicht auf, egal ob per Tool oder Terminal wie b

Beitrag von CMMChris vom 16. Januar 2020, 16:12

Da sollte stehen welches VA Plugin genutzt wird wenn ne AMD oder Intel ( nicht der Fall ist gehe ich mal davon aus dass der T2 am Werk ist.

Beitrag von AkimoA vom 16. Januar 2020, 16:16

u.a genau ich dachte das im vergleich zu meinem :

Code

1.VTDecoderXPCService: (AppleGVAHEVCDecoder) GVA Info: VTTile

da infos zum benutzten Decoder gibt oder zumindest ein Indiz das vermutet den T2 benutzt.

Beitrag von DSM2 vom 16. Januar 2020, 16:35

Eventuell...

Ich beschäftige mich mal weiter mit der Kiste.

Beitrag von lalalalala vom 16. Januar 2020, 16:53

Das Teil ist einfach nur Geil. Jedes Bild eine Augenweide:D Wie schön und verarbeitet worden ist und vorallem, wie dezent man das Netzteil unterg halt.

Beitrag von AkimoA vom 16. Januar 2020, 19:36

## [Zitat von Downloa](https://www.hackintosh-forum.de/forum/thread/46098-macpro7-1-darwin-dump/?postID=562217#post562217)d-Fritz

[Akimo](https://www.hackintosh-forum.de/user/49999-akimoa/)AStatt mit der Semantik vom Namen zu spielen, könntest du a Beispiele/Referenzen geben, was es abseits davon ausgibt / ausgeben sollt

Hab da heute morgen wohl etwas schnell geschossen ohne das Script genau anzuschauen und muss recht geben das er explizit nach Errors sucht gibt ja auch nichts brauchbares Auswirft.

Deshal DSM2 wenn sich mal wieder die Gelegenheit bieten sollte mit der 58 Debug aktiviert das angehängte triggern ,damit sollte zumindest alles an mit GVA zu tun hat ob Error oder nicht.

Danke .

Code

1.log show --info --debug --last boot | grep GVA

Beitrag von DSM2 vom 24. Februar 2020, 18:00

Lang ist es her.

Keine Ahnung ob das überhaupt noch jemand braucht aber...

Edit : File nicht mehr benötigt daher gelöscht.

Beitrag von AkimoA vom 24. Februar 2020, 18:25

Danke ,aber hatte sich erledigt mit ersten Dev Beta der 10.15.4.

Beitrag von DSM2 vom 24. Februar 2020, 18:29

Kein Thema, bestimmt eine Fage der Zeit bis es bei irgendjemanden wieder r

Wobei ich witzigerweise nie davon betroffen war...

[CMMCh](https://www.hackintosh-forum.de/user/56401-cmmchris/)rFsamebuffer sowie IDs der Radeon Pro Vega II

Beitrag von CMMChris vom 25. Februar 2020, 17:35

Danke dir. Geht auch mit der Radeon VII

Beitrag von DSM2 vom 25. Februar 2020, 17:36

Naja ist ja eigentlich auch die selbe Karte nur mit doppeltem Videospeicher

Have fun!

Beitrag von juantrix vom 26. Februar 2020, 09:21

[Zitat von CMM](https://www.hackintosh-forum.de/forum/thread/46098-macpro7-1-darwin-dump/?postID=573726#post573726)Chris

GraciaTsambién funciona con el RaDdeon VII

[Adjuntar = '128721', 'ninguno', 'verdadero'] [/ attach]

How did you it?

Beitrag von DSM2 vom 26. Februar 2020, 09:24

Look at my Screenshots from the MacPro7, 1 and Inject the values [juant](https://www.hackintosh-forum.de/user/19114-juantrix/)rix

Beitrag von AkimoA vom 26. Februar 2020, 10:00

## [juant](https://www.hackintosh-forum.de/user/19114-juantrix/)rix

like this should work just fine

Beitrag von DSM2 vom 9. Januar 2022, 11:02

Mac Pro 2019 - Service Technician Manual

[https://sam.nl.tab.digital/s/jXK2](https://sam.nl.tab.digital/s/jXK2R3EfsEMerbs)R3EfsEMerbs